## Printed by Michael Walfish

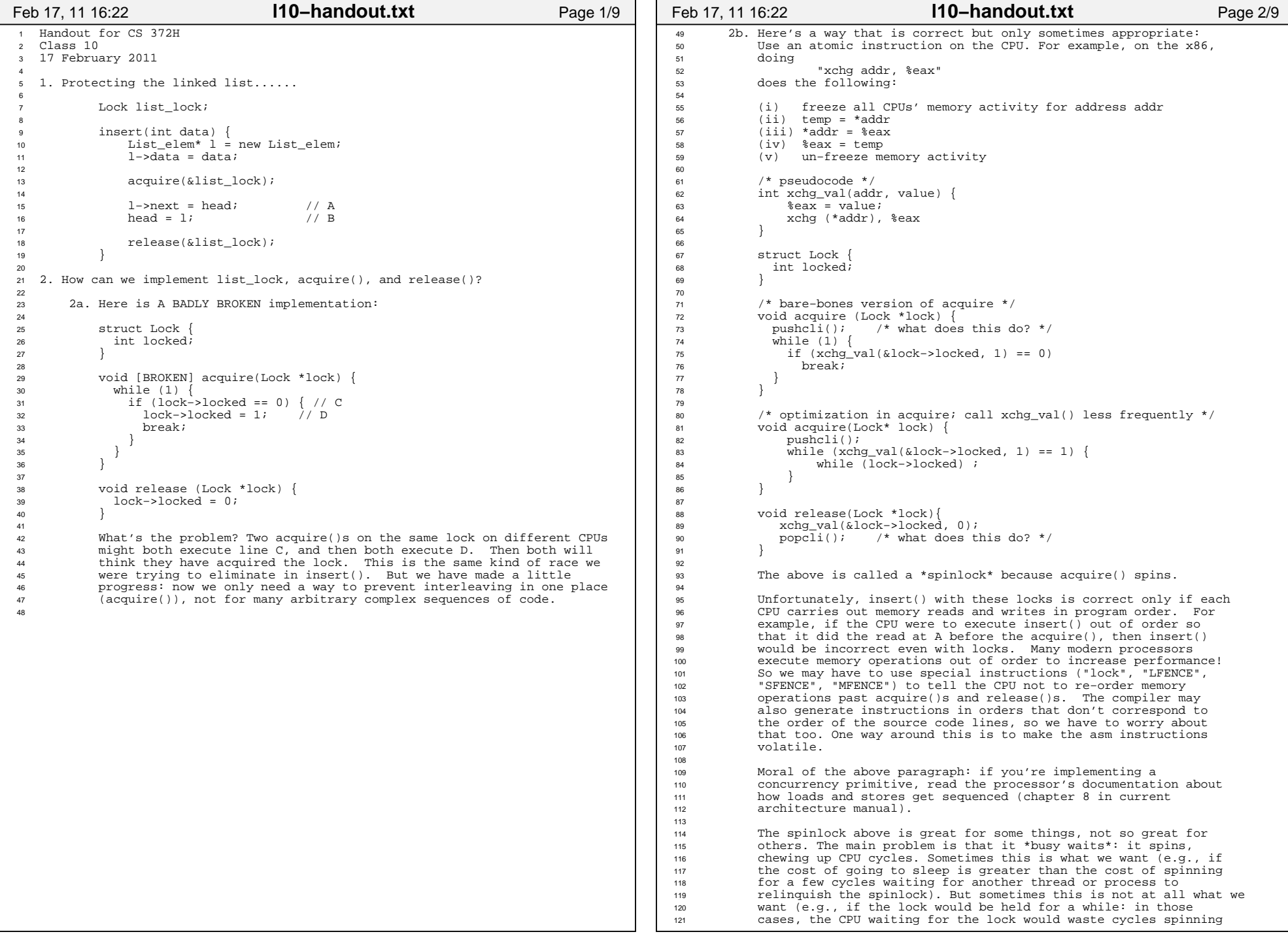

```
122 instead of running some other thread or process).123
124125
125 2c. Here's an object that does not involve busy waiting; it can work
126 as the list_lock mentioned in #1, above. Note: the "threads" here
127 can be user−level threads, kernel threads, or threads−inside−kernel.128 The concept is the same in all cases.129
130130 struct Mutex {<br>131 bool is he
               bool is held;
               thread is held;<br>thread id owner; \frac{1}{3} /* thread holding mutex.
132 thread_id owner; // thread holding mutex, if locked */
133 thread_list waiters; \frac{1}{134} /* queue of thread TCBs */<br>134 Lock wait lock; \frac{1}{134} as in 2b */
134 Lock wait lock;
135 }136
137 Now, instead of acquire(&list_lock) and release(&list_lock) as138in #1, we'd write, mutex acquire(&list mutex) and

 mutex_release(&list_mutex). The implementation of the latter two139140 would be something like this:141
142 void mutex_acquire(Mutex *m) {143144
               acquire(&m->wait_lock); /* we spin to acquire wait_lock */<br>while (m->is_held) { /* someone else has the mutex */
145 while (m−>is_held) { /* someone else has the mutex */146 m−>waiters.insert(current_thread)147 release(&m−>wait_lock);
 schedule(); /* run a thread that is on the ready list */148149 acquire(&m−>wait_lock); /* we spin again */150 }m->is held = true;
151 m->is_held = true; \frac{m}{m} /* we now hold the mutex */<br>152 m->owner = self;
               m->owner = self;

153 release(&m−>wait_lock);1544 }
155
156 void mutex_release(Mutex *m) {157158
               acquire(&m->wait_lock); /* we spin to acquire wait_lock */
159 m−>is_held = false;160 m−>owner = 0;

161 wake_up_a_waiter(m−>waiters); /* select and run a waiter */162 release(&m−>wait_lock);163
1644 }
165
166 [Please let me (MW) know if you see bugs in the above.]167
168
169 3. Terminology170171
       To avoid confusion, we will use the following terminology in this
172 course (you will hear other terminology elsewhere):173174
       -A "lock" is an abstract object that provides mutual exclusion
175176
       --A "spinlock" is a lock that works by busy waiting, as in 6b
177178
       --A "mutex" is a lock that works by having a "waiting" queue and
179 then protecting that waiting queue with atomic hardware
180 instructions, as in 6c. The most natural way to "use the hardware"181 is with a spinlock, but there are others, such as turning off182 interrupts, which works if we're on a single CPU machine.183
184Feb 17, 11 16:22 l10−handout.txt Page 3/9
                                                                                       185
186 4. Producer/consumer example [also known as bounded buffer]187188
                                                                                              4a. buggy implementation (from last time)
                                                                                       189
190 /* 
191 "buffer" stores BUFFER_SIZE items
192 "count" is number of used slots. a variable that lives in memory193 "out" is next empty buffer slot to fill (if any)194 "in" is oldest filled slot to consume (if any)195 * /
                                                                                       196197
                                                                                               void producer (void *ignored) {
                                                                                       198 for (i,i) {<br>
199 /* nex

199 /* next line produces an item and puts it in nextProduced */200 nextProduced = means_of_production(); 201 while (count == BUFFER_SIZE)202 ; // do nothing
203 buffer [in] = nextProduced;
204 in = (in + 1) % BUFFER_SIZE;205 count++;206 }207 }208209
                                                                                               void consumer (void *ignored) {
                                                                                       210 for (i,i) {<br>
211 while

211 while (count == 0)
 ; // do nothing212
213 nextConsumed = buffer[out];
214 out = (out + 1) % BUFFER_SIZE;215 count−−;
216 /* next line abstractly consumes the item */217 consume_item(nextConsumed);\begin{array}{ccc} 218 & & \\ 219 & & \end{array}219 }220221
                                                                                               --Review: what's the problem?

222 −−Answer: count++ and count−− might compile to, respectively:223
224reg1 <-- count # load<br>reg1 <-- reg1 + 1 # incre

 reg1 <−− reg1 + 1 # increment register225226 count <−− reg1 # store227228reg2 <−− count # load

229 reg2 <−− reg2 − 1 # decrement register230 count <−− reg2 # store231232--Review: why not use instructions like "addl $0x1, _count"?
                                                                                       233 −−Answer: not atomic if there are multiple CPUs.234235
                                                                                               --Review: so why not use "LOCK addl $0x1, count"?

236 −−Answer: we could do that here, but LOCK won't save us every time237238
                                                                                               --Review: so use general-purpose approach to protecting
                                                                                       239 critical sections: locks (or mutexes). 240
241Feb 17, 11 16:22 l10−handout.txt Page 4/9
```
## Printed by Michael Walfish

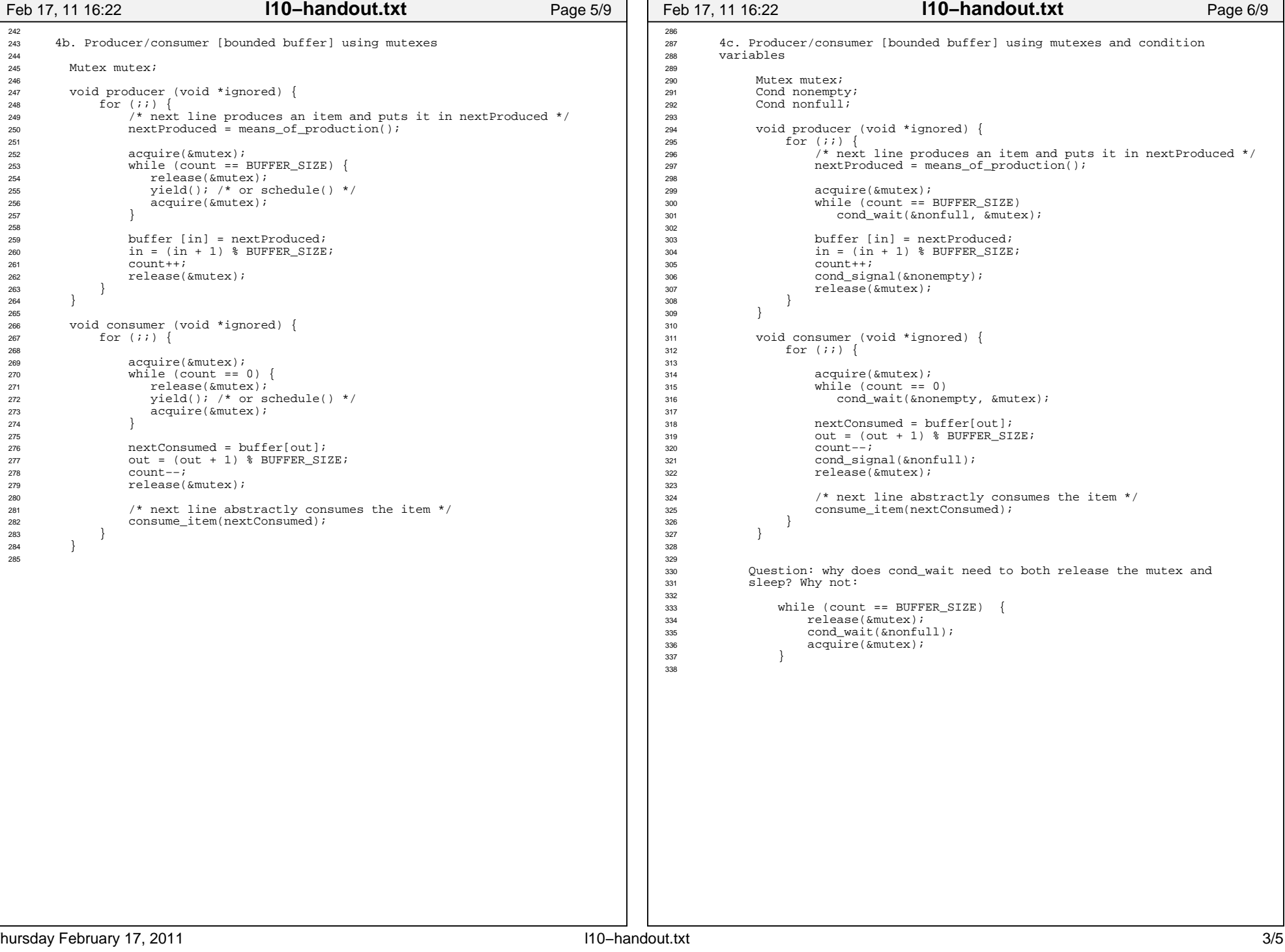

## Printed by Michael Walfish

```
339 4d. Producer/consumer [bounded buffer] with semaphores340
341 Semaphore mutex(1); /* mutex initialized to 1 */
 Semaphore empty(BUFFER_SIZE); /* start with BUFFER_SIZE empty slots */342343Semaphore full(0); \qquad \qquad /* 0 full slots */
344
345345 void producer (void *ignored) {<br>\begin{bmatrix} 346 \end{bmatrix}for (i; j)
347 /* next line produces an item and puts it in nextProduced */348 nextProduced = means_of_production(); 349
350\sqrt{ }
351 * next line diminishes the count of empty slots and352 * waits if there are no empty slots<br>\star/
353 * /

354 sem_down(&empty);
355 sem_down(&mutex); /* get exclusive access */356357
                  buffer [in] = nextProduced;

358 in = (in + 1) % BUFFER_SIZE;359360
                  sem_up(&mutex);

361 sem_up(&full); /* we just increased the # of full slots */362 }
363 }364365
           365 void consumer (void *ignored) {366 for (;;) {367368
368 *
369 * next line diminishes the count of full slots and370 * waits if there are no full slots 371 * /
372 sem down(&full);

373 sem_down(&mutex);374375
                  nextConsumed = buffer[out];
376 out = (out + 1) % BUFFER_SIZE;377378
                  sem_up(&mutex);

379 sem_up(&empty); /* one further empty slot */380381
                  /* next line abstractly consumes the item */382 consume item(nextConsumed);
\begin{array}{c} 383 \\ 384 \end{array}384 }385
386 Semaphores *can* (not always) lead to elegant solutions (notice387 that the code above is fewer lines than 1c) but they are much388 harder to use.389
390 The fundamental issue is that semaphores make implicit (counts,
 conditions, etc.) what is probably best left explicit. Moreover,391392 they *also* implement mutual exclusion.393
394 For this reason, you should not use semaphores. This example is395 here mainly for completeness and so you know what a semaphore
 is. But do not code with them. Solutions that use semaphores in396397 this course will receive no credit.398Feb 17, 11 16:22 l10−handout.txt Page 7/9
                                                                                  399400401
                                                                                  403404
                                                                                  406407408409410
                                                                                  412413414415416417418 }419422 {424425426427 }428431 {432433435
436437438439440441 }442445 {446447449
450451452453454455456 }457Feb
```
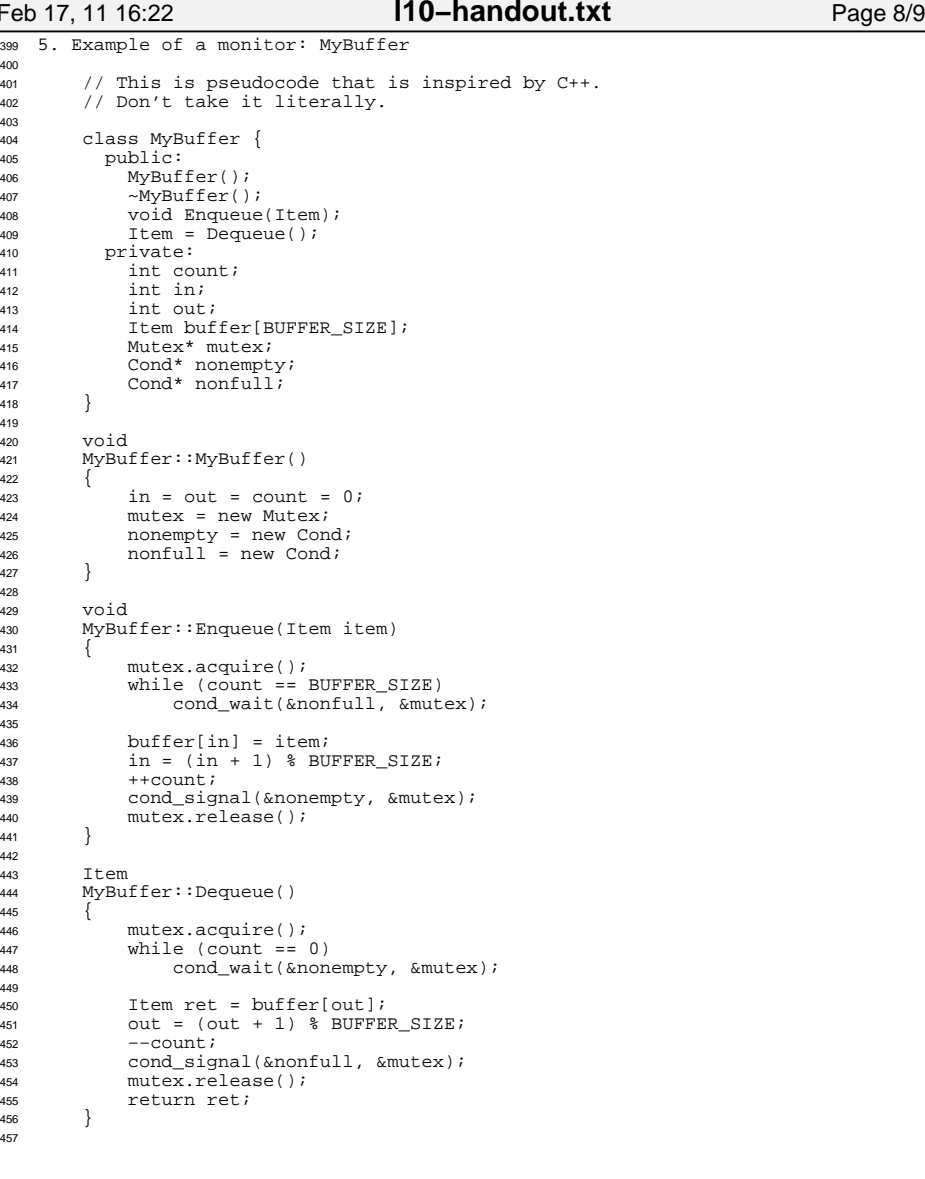

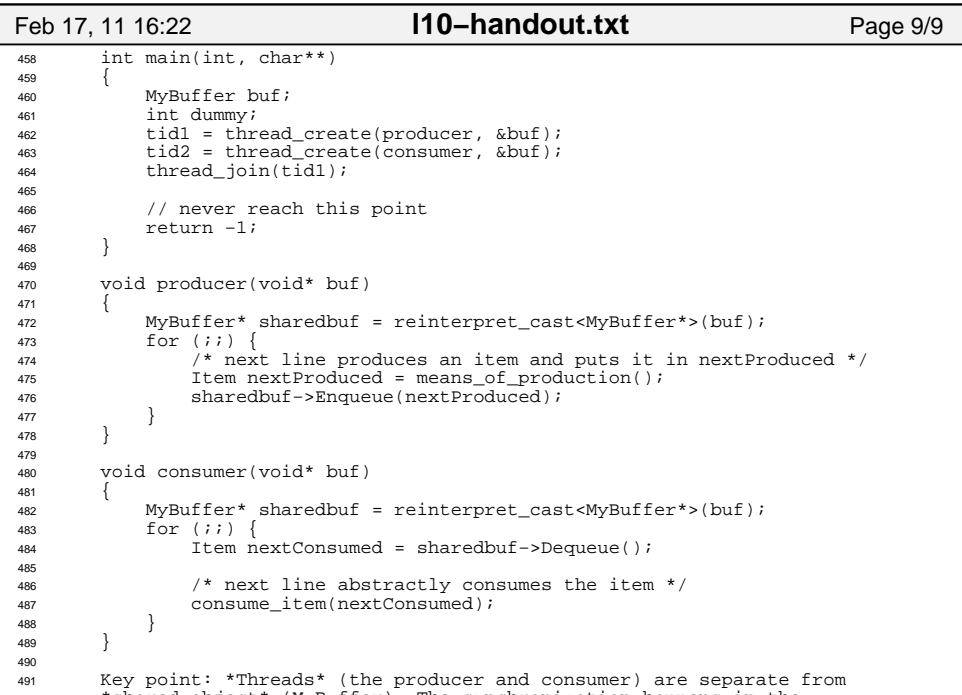

\*shared object\* (MyBuffer). The synchronization happens in the 493 shared object.